# MATLAB EXPO

**Using Multicore CPU to Speedup Desktop Simulation of Electrical Power System**

*Luke Zhou, MathWorks*

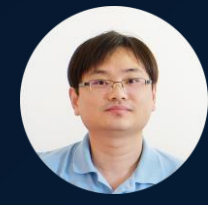

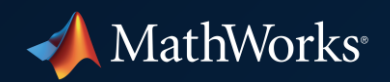

## Are you doing this?

Very large electrical power grid EMT Simulation Detailed wind farm simulation

# duration **Details BEERED**  $\frac{33}{63}$

Model Scale : 4\*29 bus system Simulation Step Size : 75us Simulation Stop Time : 4.5s Simulation Time Cost : 320s

Model Scale : 20 DFIG WT Simulation Step Size : 1us Simulation Stop Time : 0.2s Simulation Time Cost : 1000s

with power electronics device

**Long** 

 $\begin{picture}(100,10) \put(0,0){\line(1,0){10}} \put(10,0){\line(1,0){10}} \put(10,0){\line(1,0){10}} \put(10,0){\line(1,0){10}} \put(10,0){\line(1,0){10}} \put(10,0){\line(1,0){10}} \put(10,0){\line(1,0){10}} \put(10,0){\line(1,0){10}} \put(10,0){\line(1,0){10}} \put(10,0){\line(1,0){10}} \put(10,0){\line(1,0){10}} \put(10,0){\line($ 

 $\frac{1}{2}$ 

 $\frac{1}{\sqrt{2}}\left\{ \begin{array}{rcl} \frac{1}{\sqrt{2}}\frac{1}{\sqrt{2}} & & \\ & \frac{1}{\sqrt{2}}\frac{1}{\sqrt{2}} \frac{1}{\sqrt{2}} & \\ & \frac{1}{\sqrt{2}}\frac{1}{\sqrt{2}} \frac{1}{\sqrt{2}} \frac{1}{\sqrt{2}} \frac{1}{\sqrt{2}} & \\ & & \frac{1}{\sqrt{2}}\frac{1}{\sqrt{2}} \frac{1}{\sqrt{2}} \frac{1}{\sqrt{2}} \frac{1}{\sqrt{2}} & \\ & & \frac{1}{\sqrt{2}}\frac{1}{\sqrt{2}} \frac{1}{\sqrt{2}} \frac{$ 

 $\frac{1}{\log\log n}$ 

 $\overline{\phantom{a}}$ 

- 
- 
- -

**1**

## **Challenge**

▪ Large Electrical Power Grid simulation costs a lot of computing time.

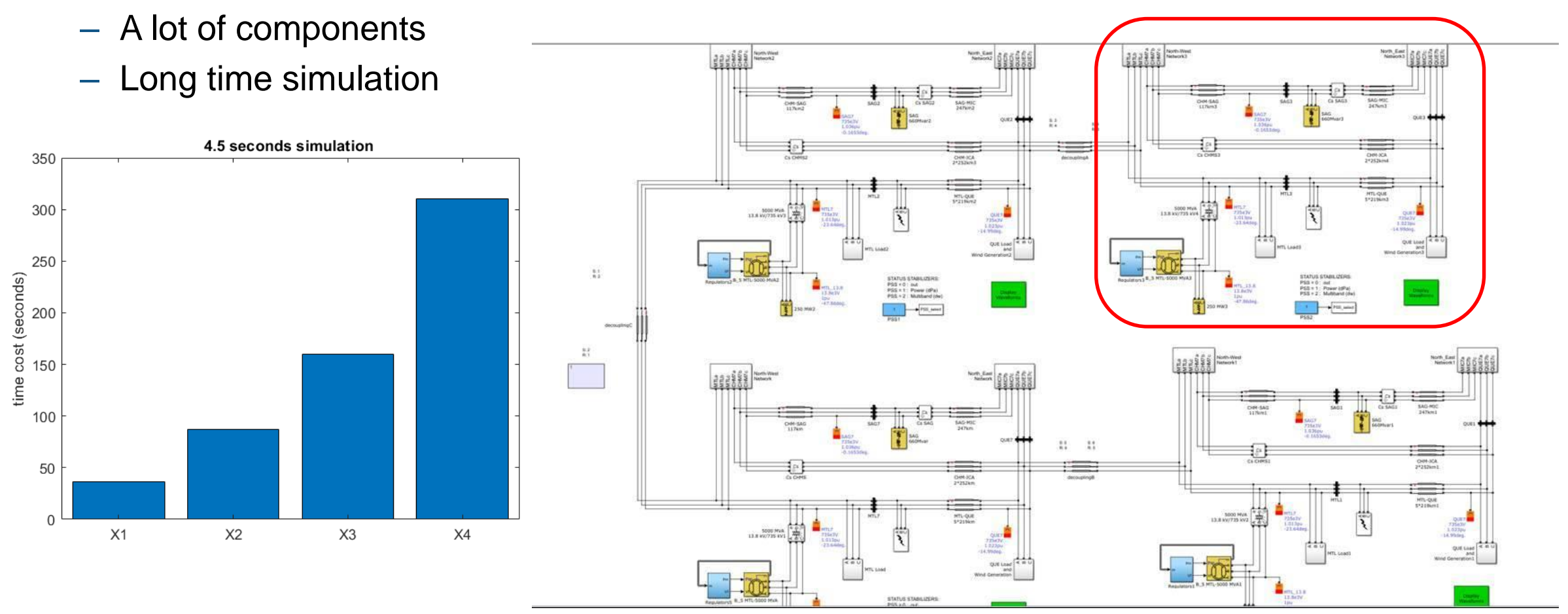

#### **[Original demo](https://www.mathworks.com/help/releases/R2021a/physmod/sps/ug/initializing-a-29-bus-7-power-plant-network-with-the-load-flow-tool-of-powergui.html)**

## **Challenge**

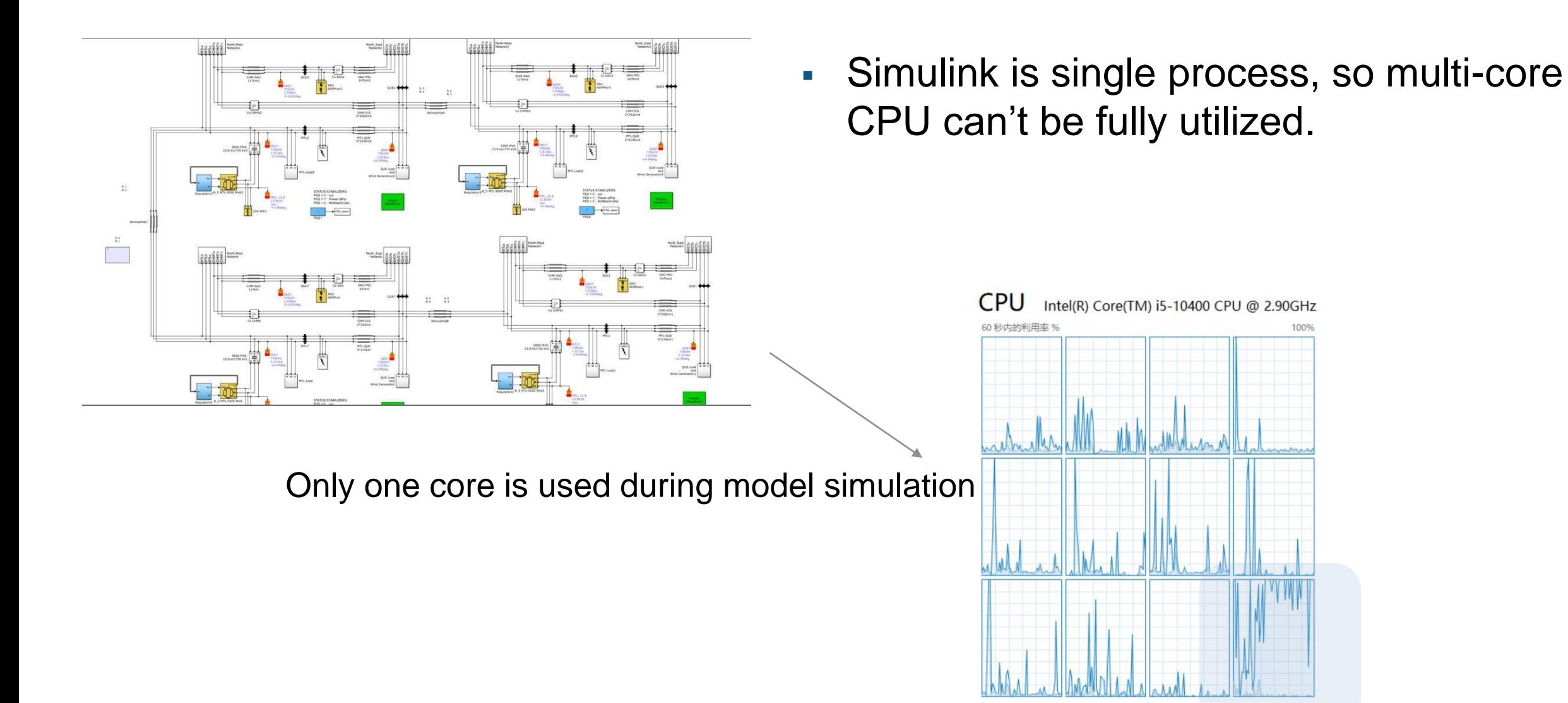

## **Solution** *Parallel Simulation*

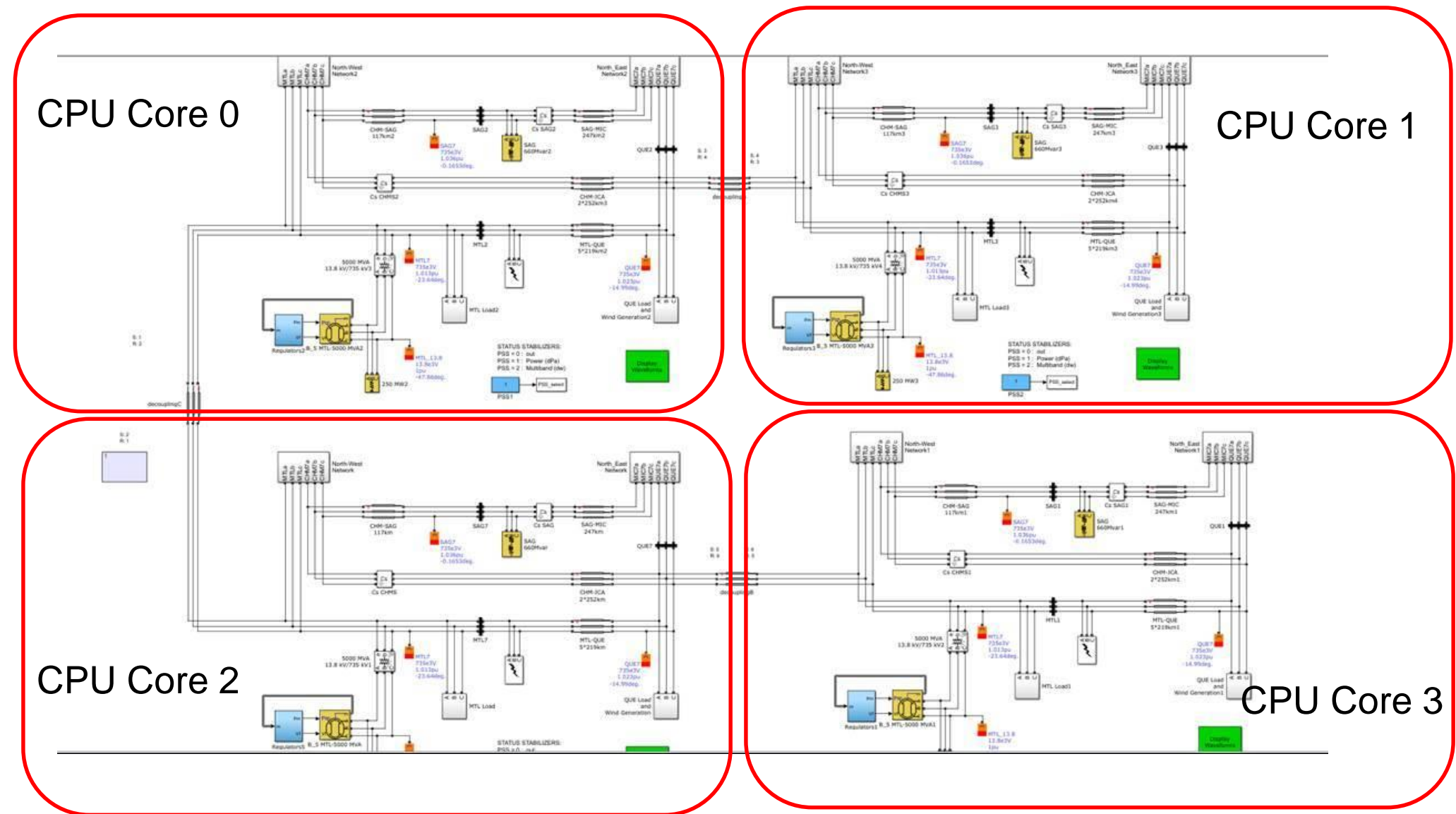

## **Solution** *Model decouple*

▪ Decouple physical model with 'Decoupling Line'.

> $+$   $Q|| \cdot || \cdot Q_{12}$ Decoupling Line<br>(Three-Phase) Network Coupler<br>(Voltage-Voltage)

- Put each pieces of model into one model.
- Build communication channels between models with 'PSIO'.

**PSIO Send PSIO Receive** 

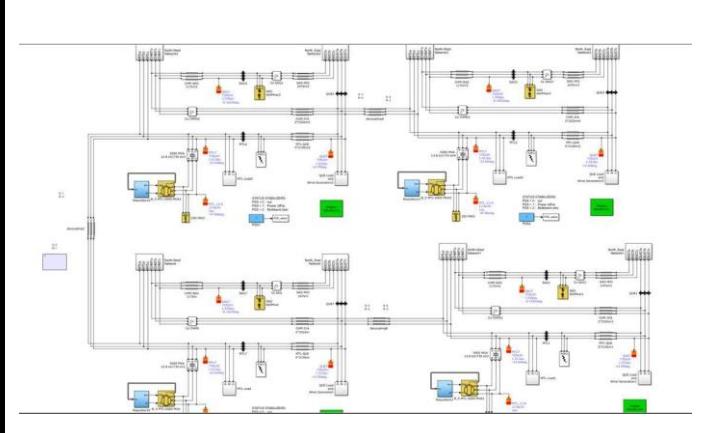

## CPU Core 1 CPU Core 2

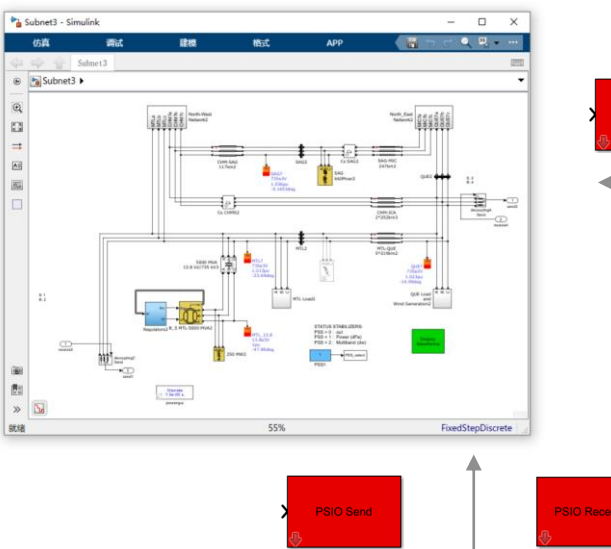

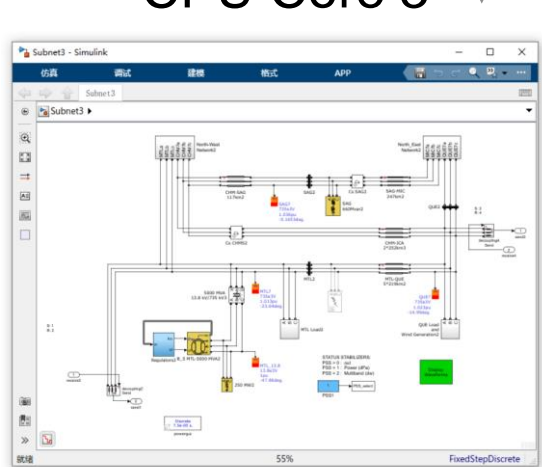

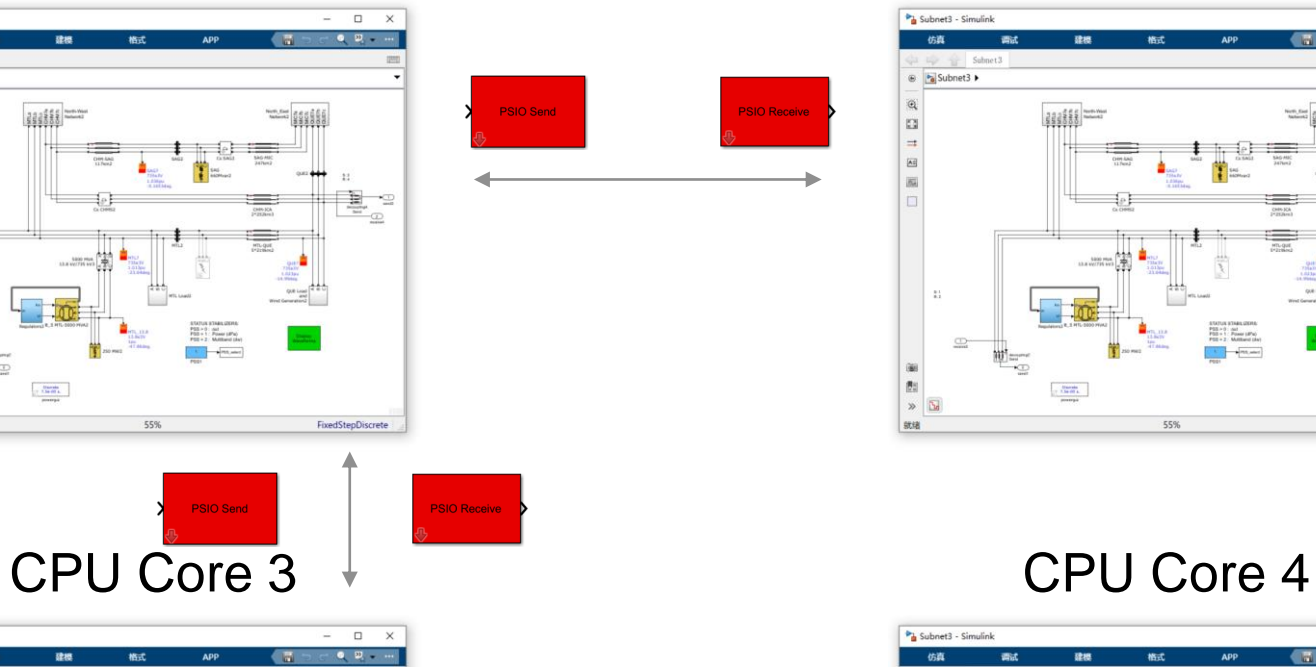

**PSIO Send** 

**PSIO Receive** 

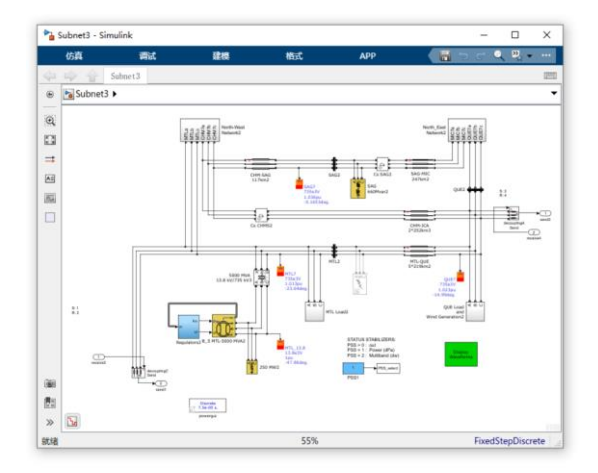

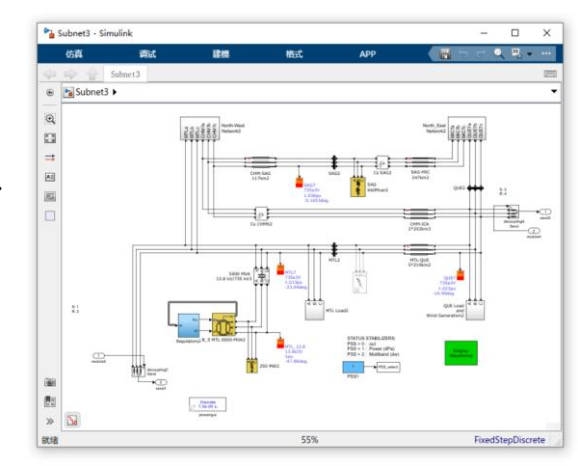

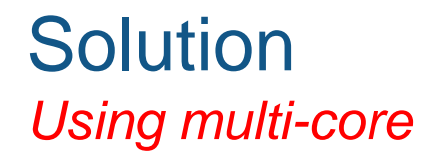

▪ Use Parallel Computing Toolbox start several Simulink processes for Parallel Simulation

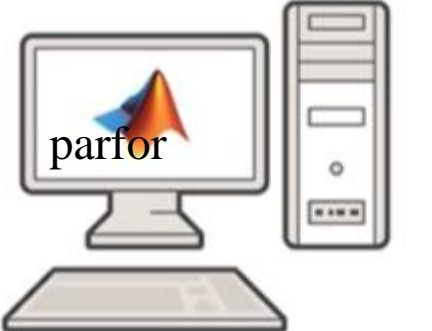

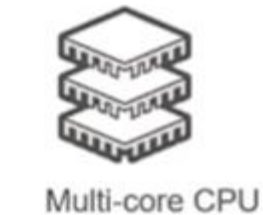

CPU utilization is much higher

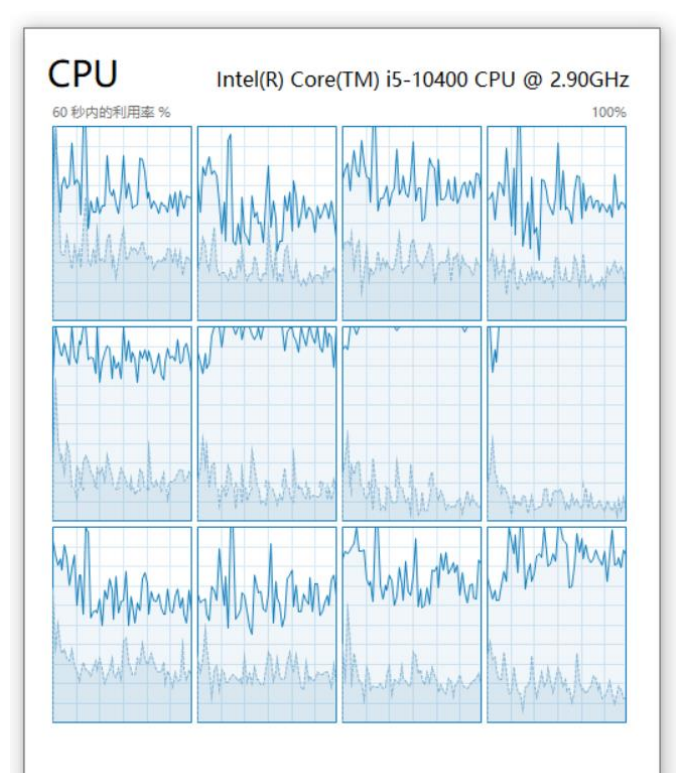

## Start Parallel Simulation

### **Control Panels of Parallel Simulation**

### **Model selection**

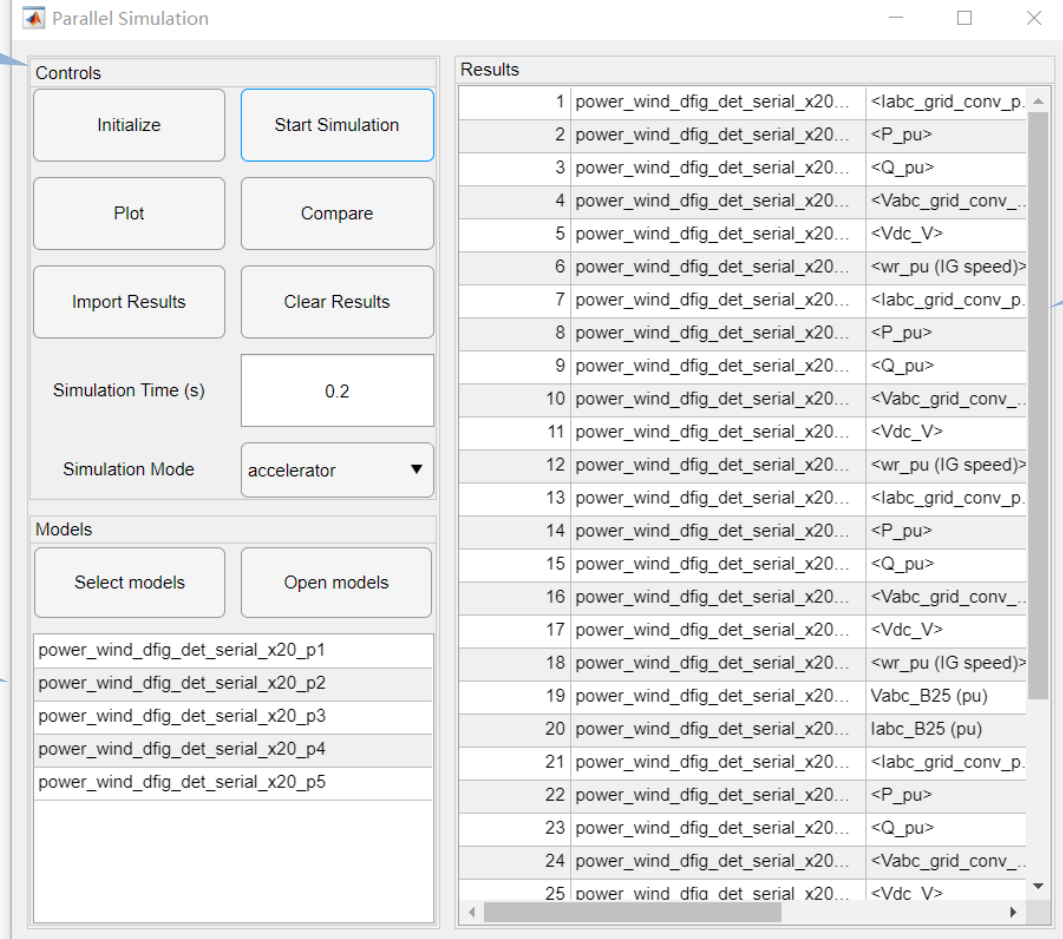

### **Simulation Result List**

## Simulation Test *Wind Farm Test*

20 DFIG WTs are divided into five models, A six cores CPU is used for Parallel Simulation

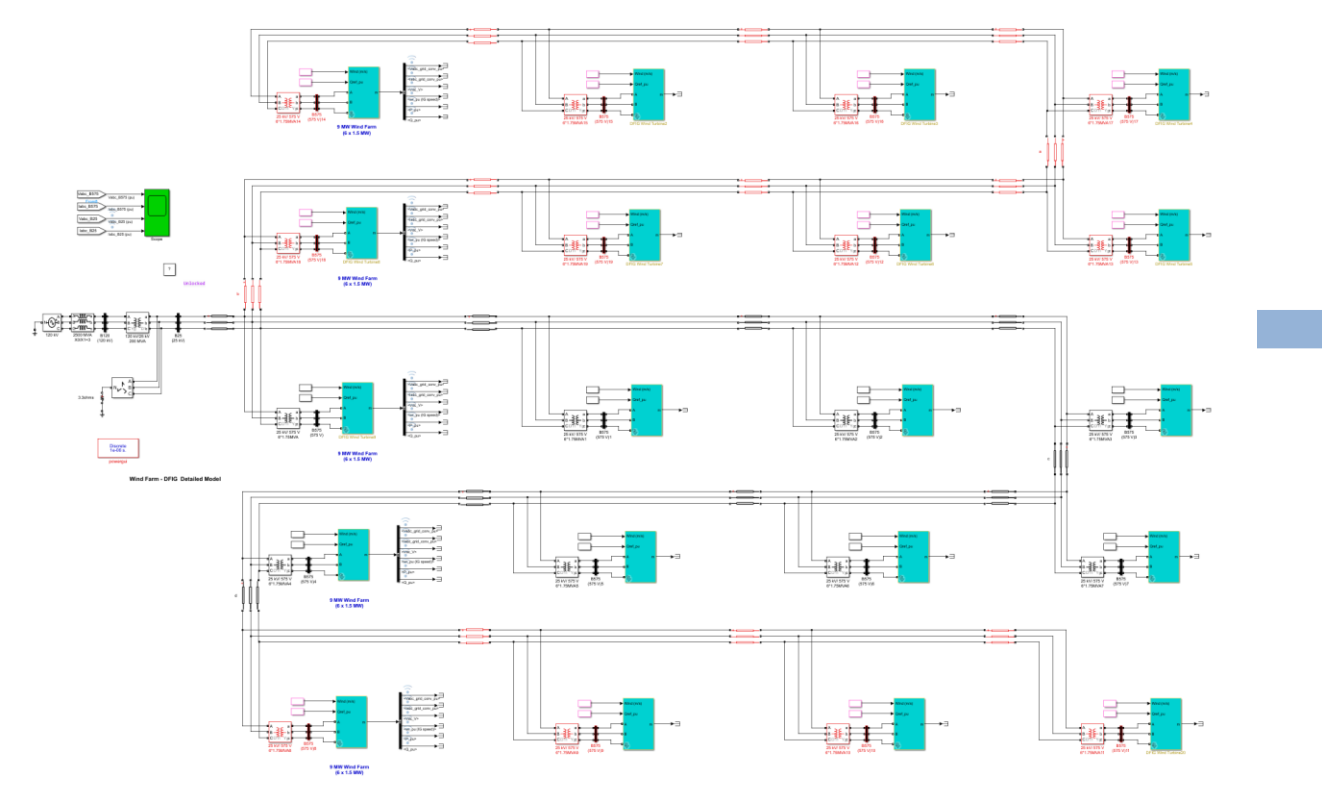

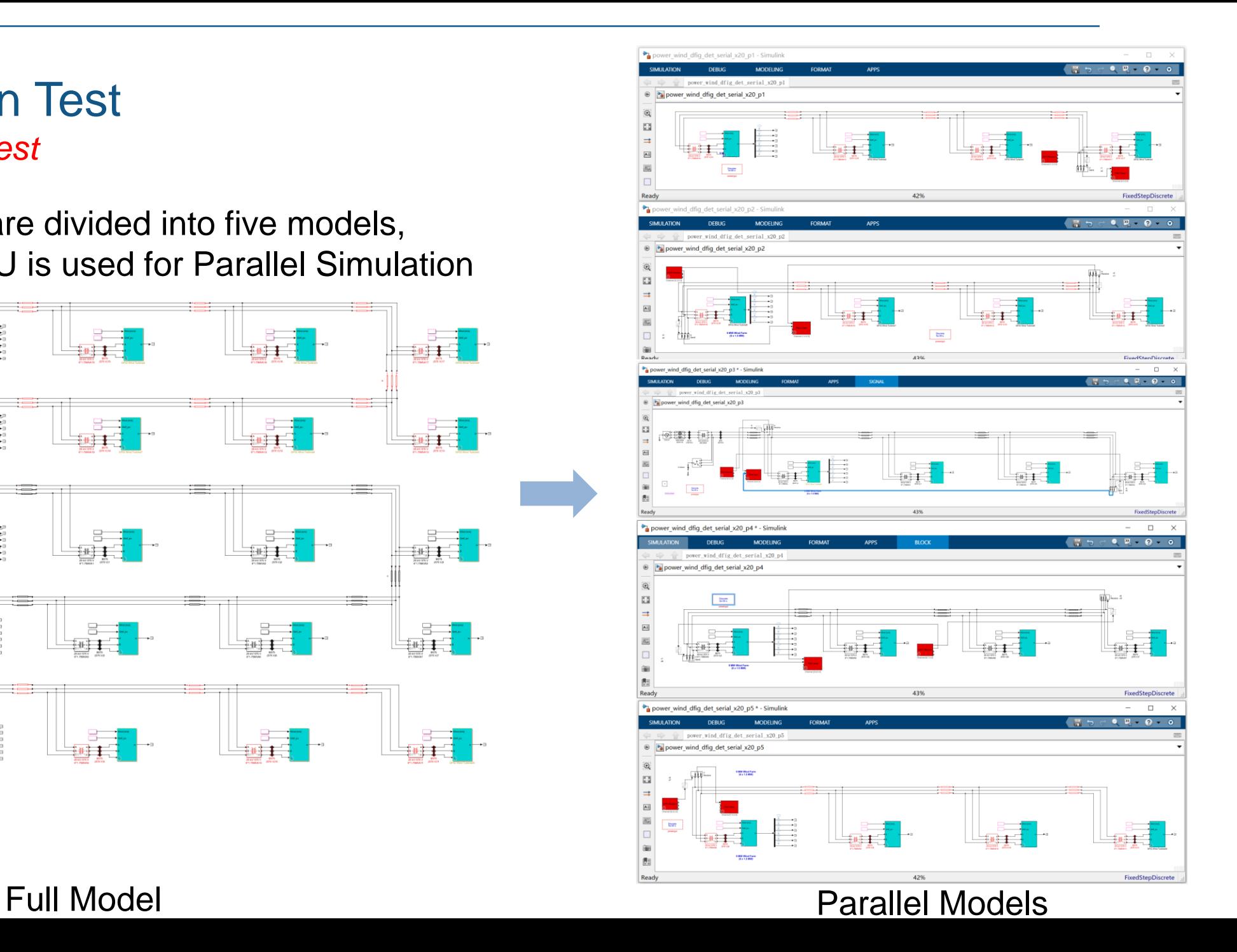

#### power\_wind\_dfig\_det\_serial\_x20 - Simulink

SIMULATION

 $\mathsf{Q}$ 

 $\begin{array}{|c|} \hline \overline{r} & \overline{a} \\ \hline \overline{u} & \overline{u} \end{array}$  $\Rightarrow$ 

 $\boxed{\mathsf{A}\bar{z}}$ 

 $\overline{\triangle a}$ 

 $\Box$ 

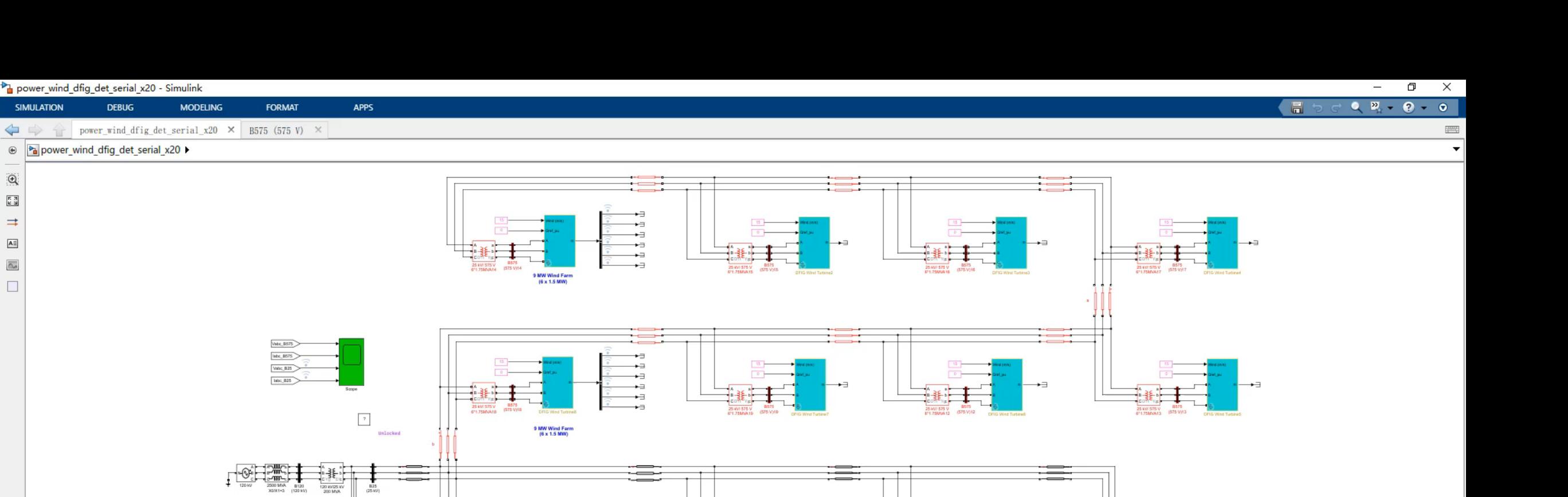

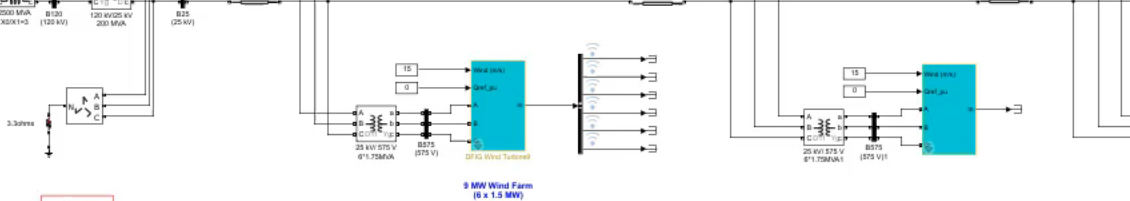

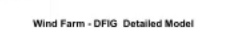

Diacente<br>Te-OS s.<br>Francesal

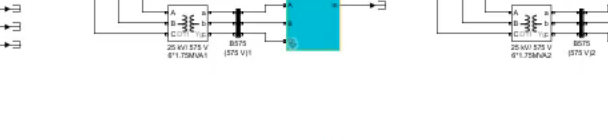

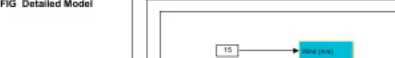

声

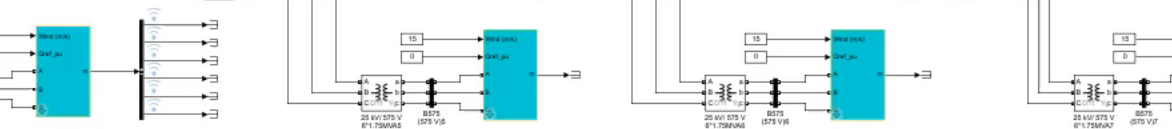

 $-12$  $\overline{\phantom{0}}$ 

 $\sqrt{2}$ 

 $\overline{a}$ 

∱∘€ֲנוּ

IS KW 575 V

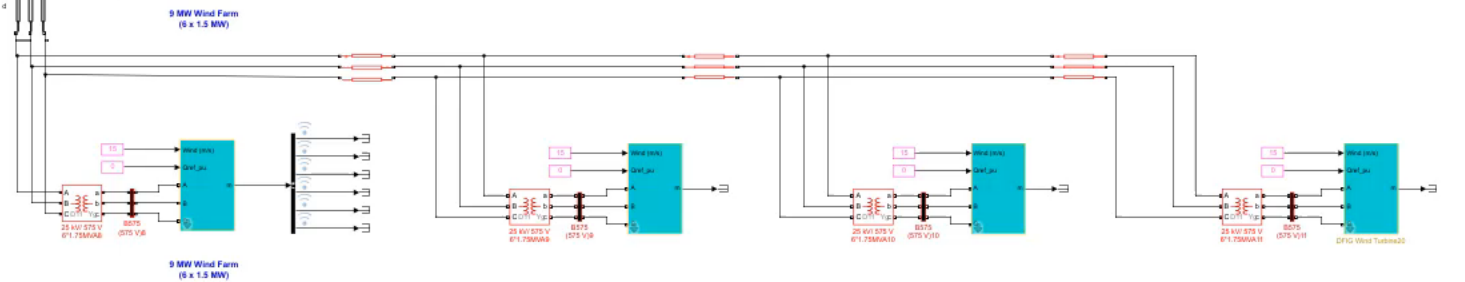

Ready

## Simulation Result

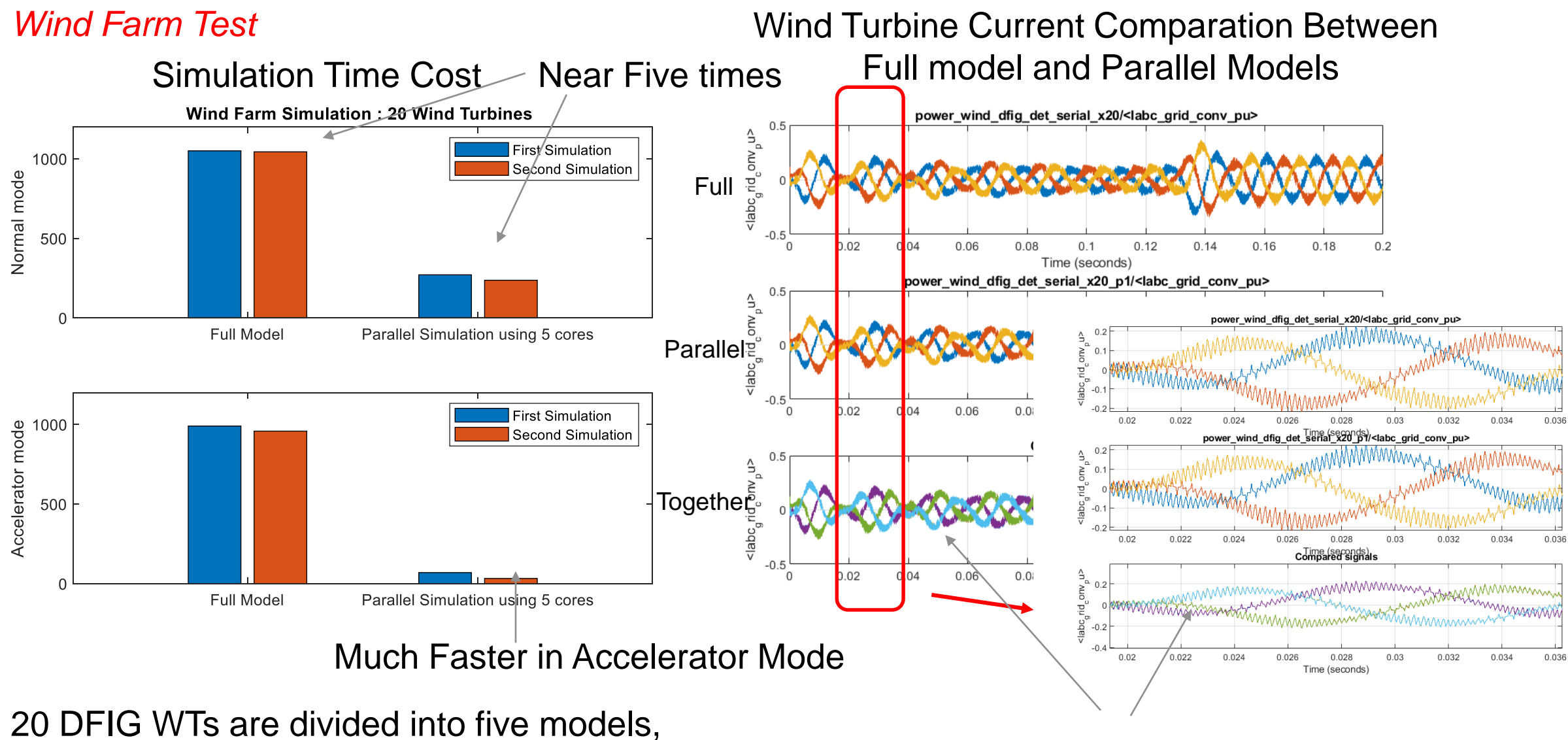

A Six Cores CPU is used for Parallel Simulation

Results are consistent

## Simulation Result

*Electrical power grid : Simulation Speed Improvements*

- Full is original model, which whole electrical grid in one model
- Parallel is four models run parallelly in CPU
- **Parallel is more than four times faster than Full**
- **EXECT:** Long time simulation have better improvement
- PCT initialization cost some time for 1s case

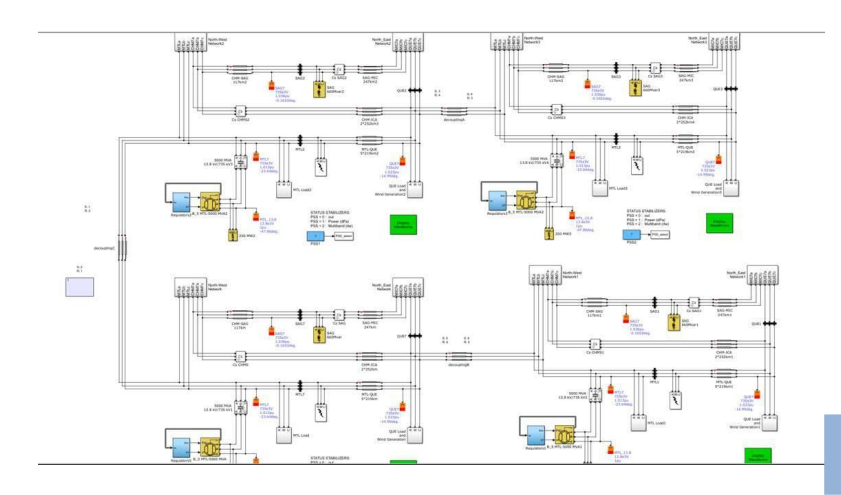

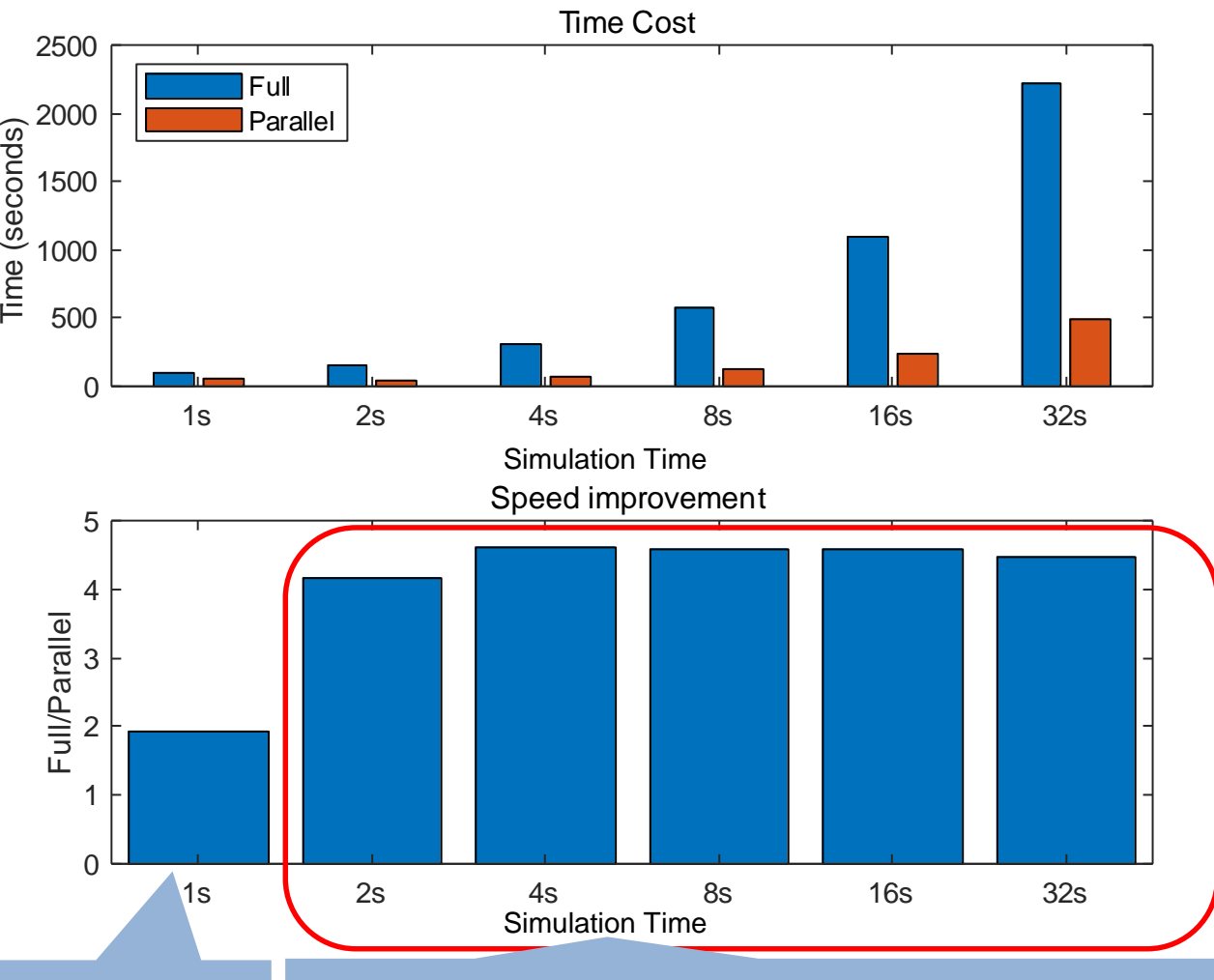

**PCT initialization** Improvement Proportional to the number of cores

## Simulation Result *Electrical power grid : Voltage compare*

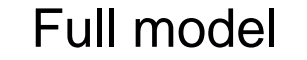

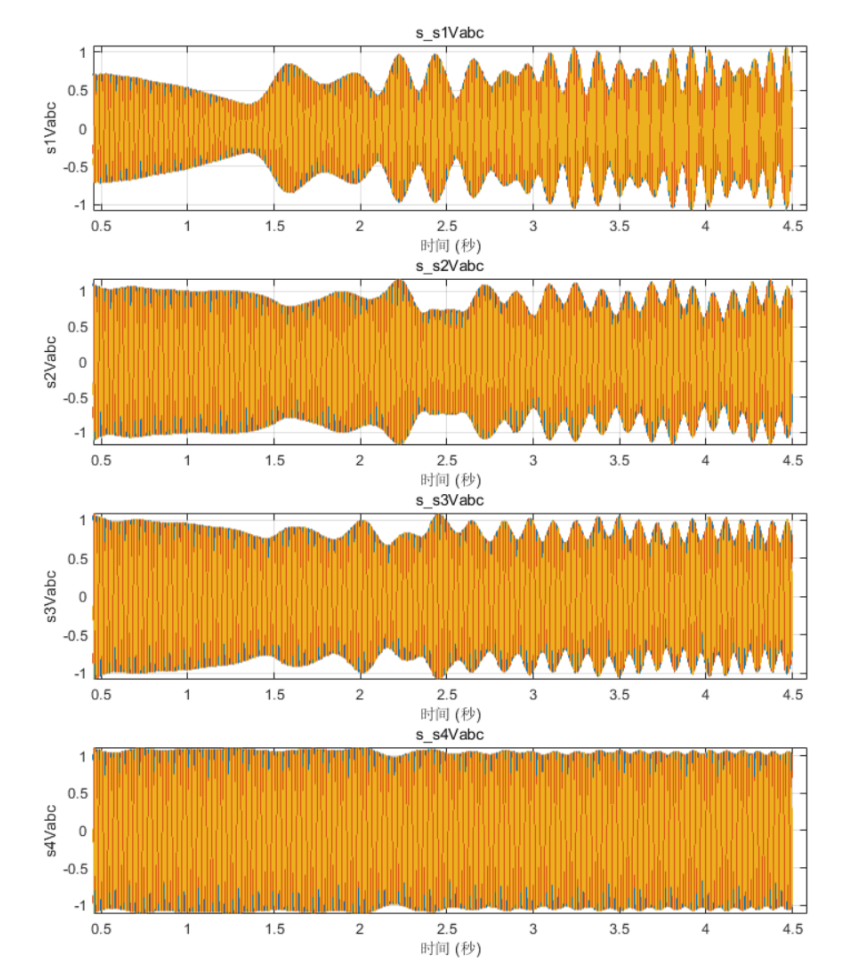

### Full model **Parallel 4 models**

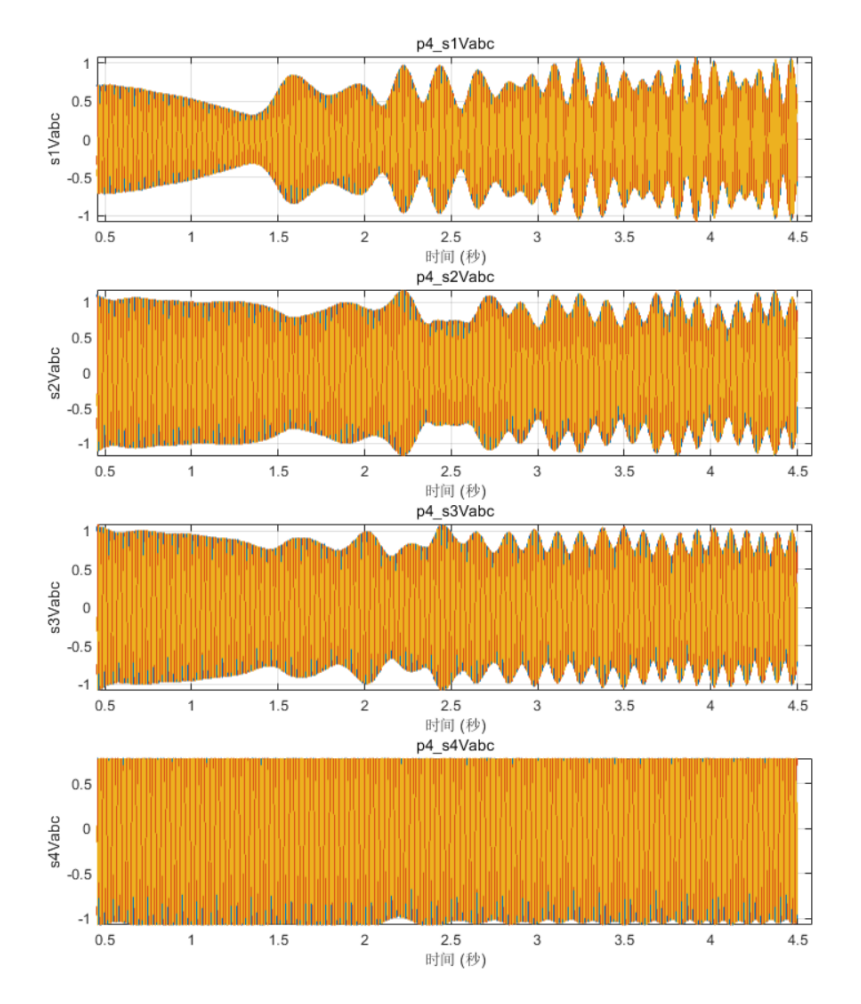

## Simulation Result *Electrical power grid : Voltage compare*

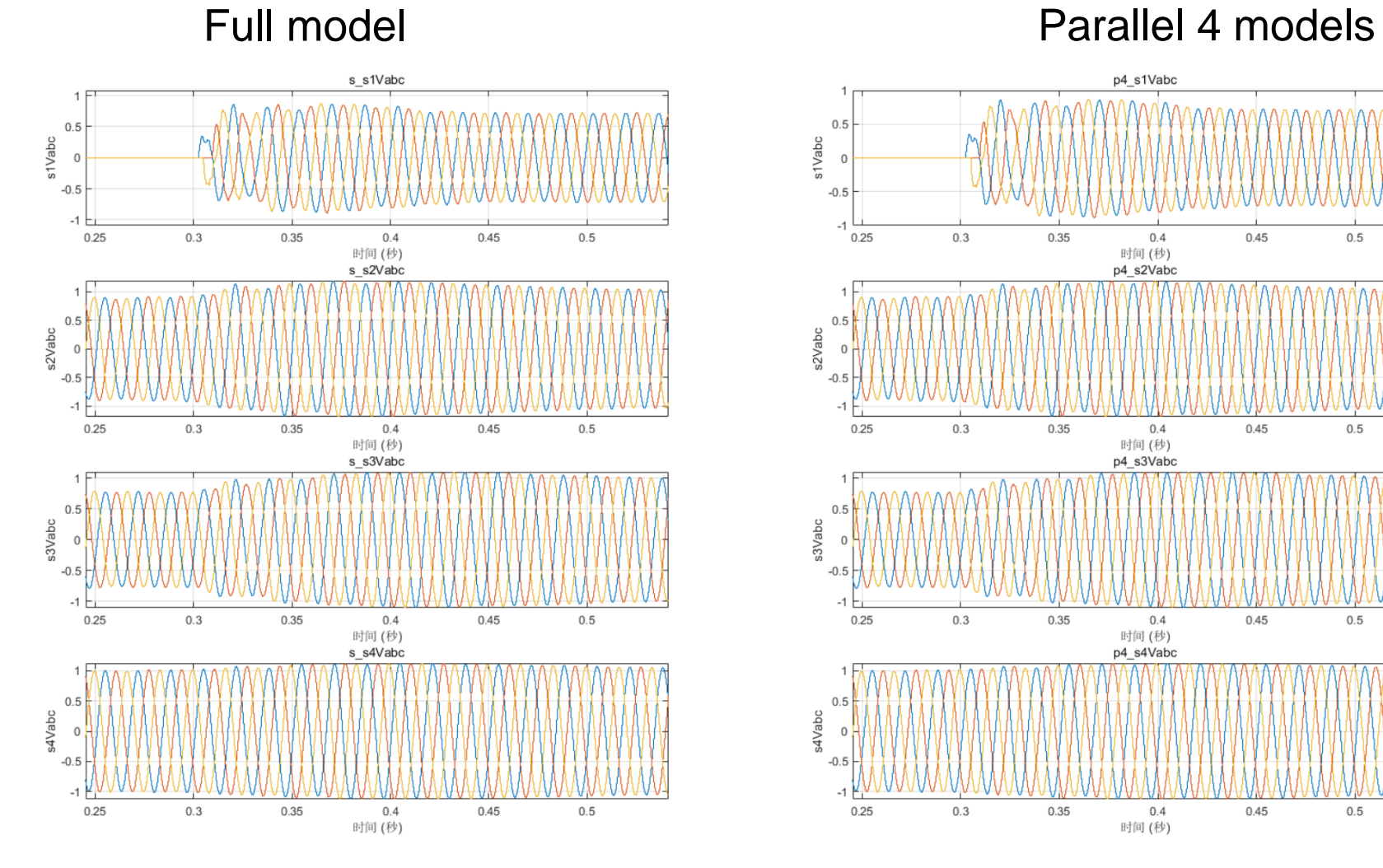

#### p4 s1Vabc  $0.5$ s1Vabc  $-0.5$  $-1$  $0.25$  $0.3$ 0.35  $0.4$  $0.45$  $0.5$ u.4<br>时间 (秒)<br>p4\_s2Vabc  $0.25$  $0.3$ 0.35  $0.4$  $0.45$  $0.5$ 时间 (秒)<br>p4\_s3Vabc  $0.25$  $0.3$ 0.35  $0.4$  $0.45$  $0.5$ 。<br>时间 (秒)<br>p4\_s4Vabc  $0.25$  $0.3$ 0.35  $0.4$  $0.45$  $0.5$ 时间(秒)

## Simulation Result *Electrical power grid : Voltage compare*

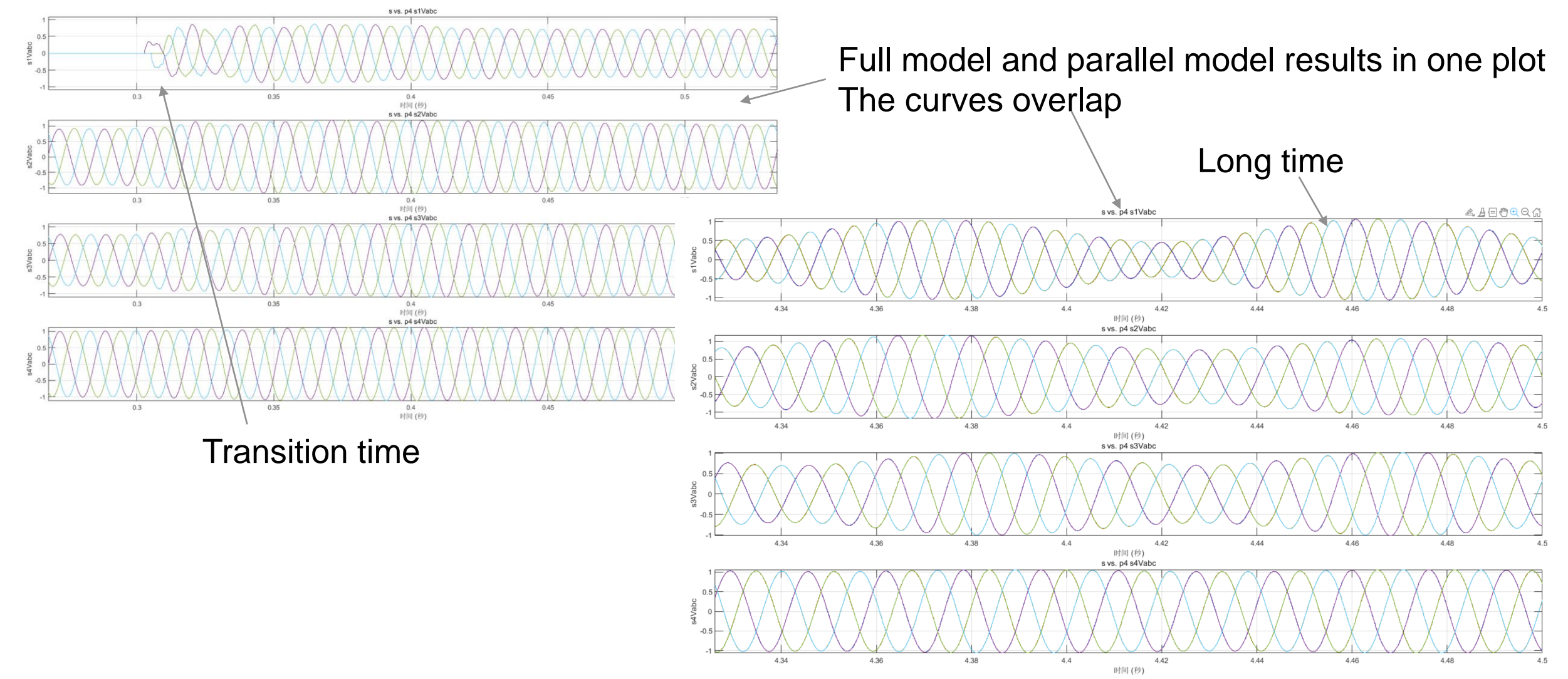

## Simulation Result *Electrical power grid : Rotor Speed*

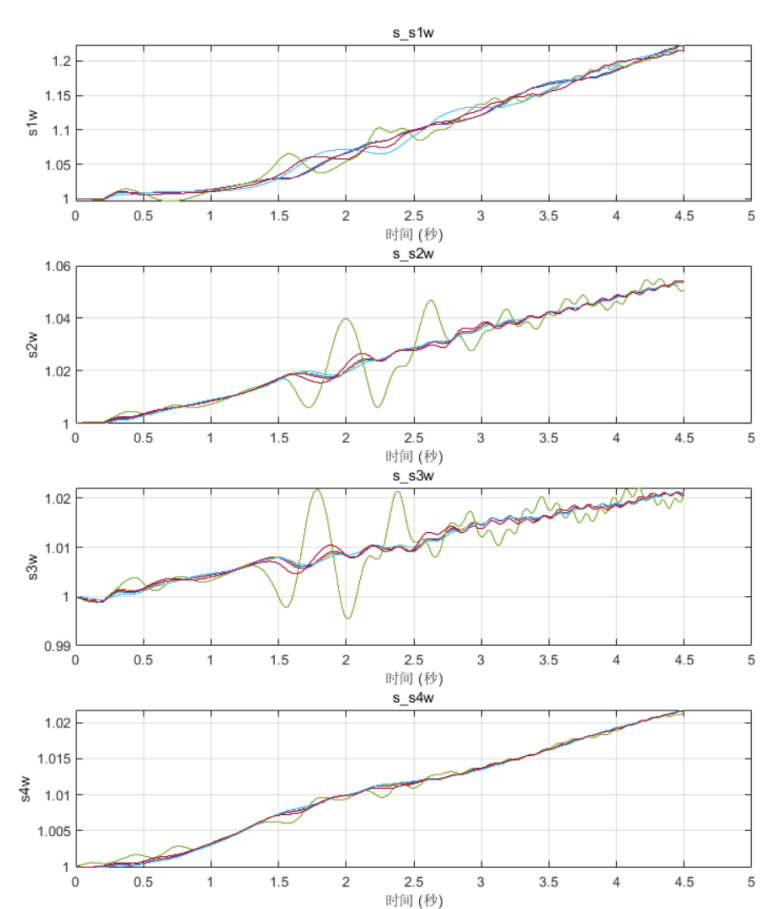

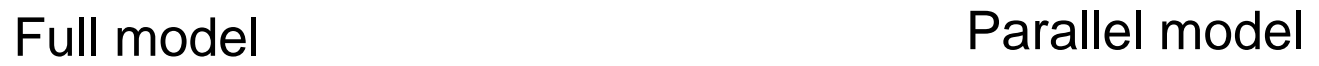

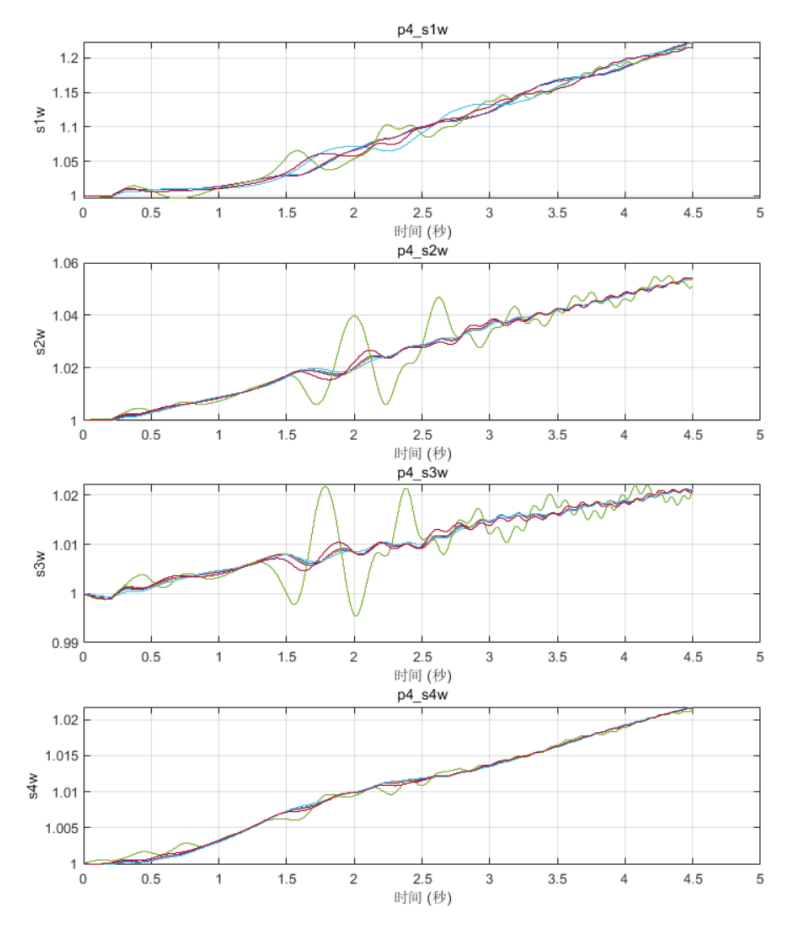

## **Conclusion**

- Large electrical grid, long time test and detailed new energy simulation cost a lot of time.
- Parallel Simulation can significantly speed up simulation, and keep result accuracy
- Speed Improvement is proportional to the number of cores in Normal Mode
- With Accelerator mode simulation can be much faster than Normal Mode
- **Parallel Simulation suits for both long duration and small step detailed simulation**
- Use Parallel Simulation Control Panel to run model and check result

# MATLAB EXPO

## **Thank you**

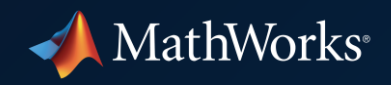

© 2022 The MathWorks, Inc. MATLAB and Simulink are registered trademarks of The MathWorks, Inc. See *mathworks.com/trademarks*  for a list of additional trademarks. Other product or brand names may be trademarks or registered trademarks of their respective holders.